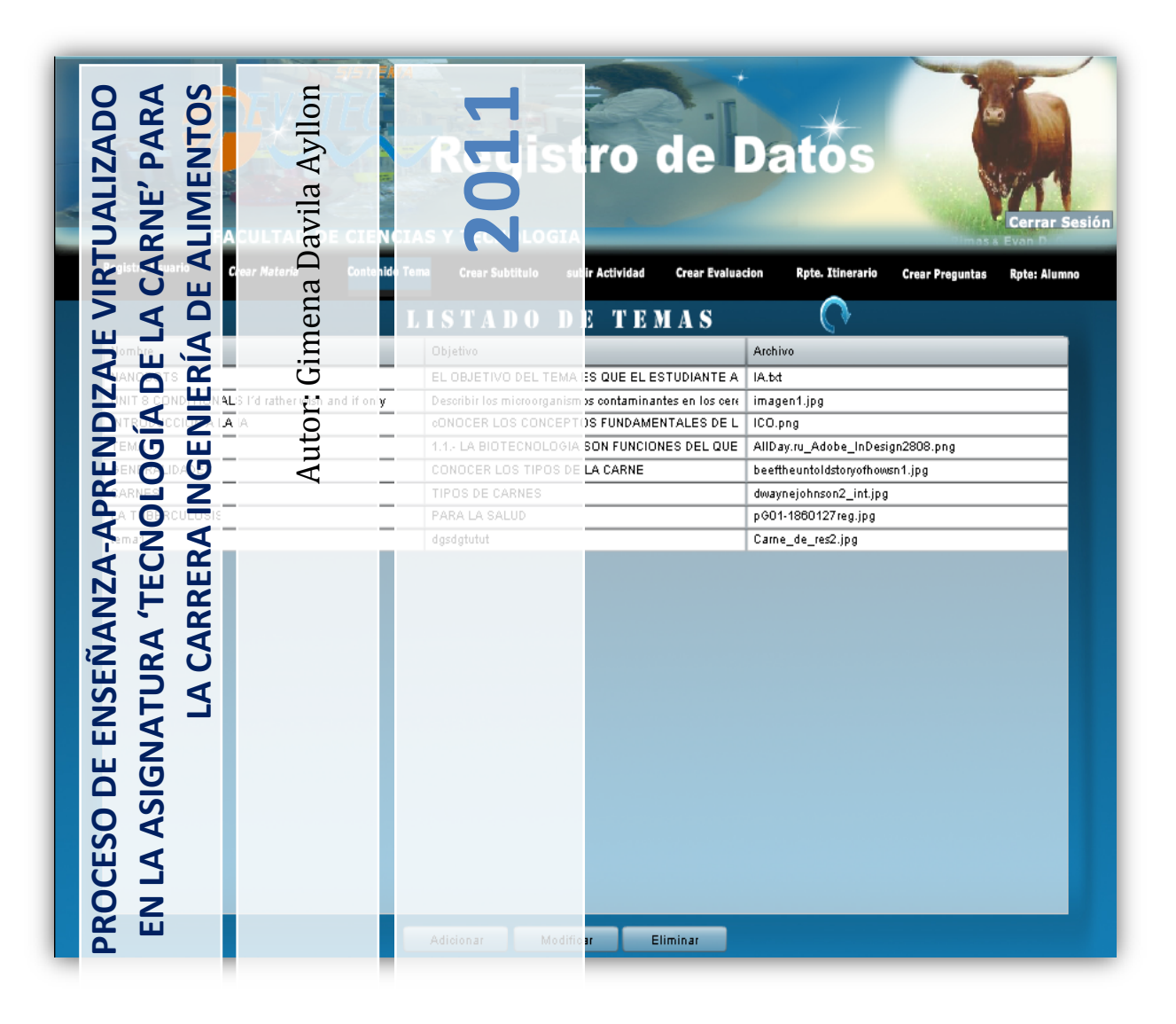

Este Proyecto fue elaborado con el objetivo de Virtualizar la Asignatura Tecnología de la Carne, con la finalidad de fortalecer la calidad del Proceso de Enseñanza – Aprendizaje.

**UNIVERSIDAD AUTÓNOMA "JUAN MISAEL SARACHO" FACULTAD DE CIENCIAS Y TECNOLOGÍA CARRERA DE INGENIERÍA INFORMÁTICA**

# **PROCESO DE ENSEÑANZA-APRENDIZAJE VIRTUALIZADO EN LA ASIGNATURA 'TECNOLOGÍA DE LA CARNE' PARA LA CARRERA INGENIERÍA DE ALIMENTOS**

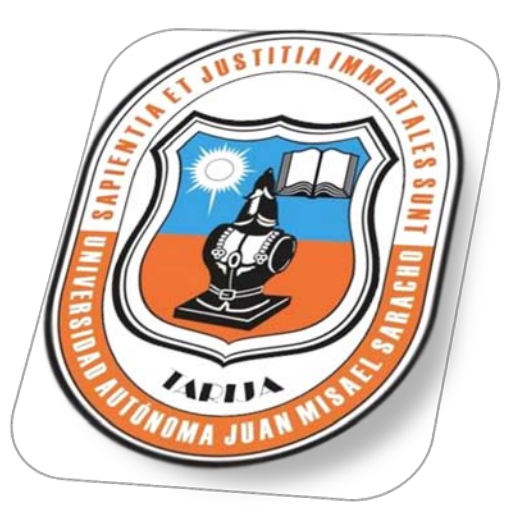

**Por:**

*GIMENA DAVILA AYLLON* 

Trabajo Final, presentado a consideración de la **UNIVERSIDAD AUTÓNOMA "JUAN MISAEL SARACHO"** como requisito para optar el Grado Académico de Licenciatura en Ingeniería Informática.

**Marzo del 2011**

**APROBADO POR:**

Ing. Luis Alberto Yurquina Flores **DECANO DE LA FACULTAD DE CIENCIAS Y TECNOLOGÍA** 

\_\_\_\_\_\_\_\_\_\_\_\_\_\_\_\_\_\_\_\_\_\_\_

Msc. Ing. Gustavo Clovis Succi Aguirre **VICEDECANO DE LA FACULTAD DE CIENCIAS Y TECNOLOGÍA** 

\_\_\_\_\_\_\_\_\_\_\_\_\_\_\_\_\_\_\_\_\_\_\_

Msc. Lic. Efraín Torrejón Tejerina **PROFESOR GUIA**

\_\_\_\_\_\_\_\_\_\_\_\_\_\_\_\_\_\_\_\_\_\_\_

Ing. Silvana Paz Ramírez **PROFESOR GUIA**

\_\_\_\_\_\_\_\_\_\_\_\_\_\_\_\_\_\_\_\_\_\_\_

Lic. Deysi Arancibia **PROFESOR GUIA**

\_\_\_\_\_\_\_\_\_\_\_\_\_\_\_\_\_\_\_\_\_\_\_

### **TRIBUNALES**

\_\_\_\_\_\_\_\_\_\_\_\_\_\_\_\_\_\_\_\_\_\_\_ Lic. Deysi Arancibia

Msc. Lic. Efraín Torrejón Tejerina

 $\overline{\phantom{a}}$  ,  $\overline{\phantom{a}}$  ,  $\overline{\phantom{a}}$ 

Ing. Gabriela Gutiérrez

\_\_\_\_\_\_\_\_\_\_\_\_\_\_\_\_\_\_\_\_\_\_\_

Instituto de Formación Integra

AUTORIZADO POR EL MINISTERIO DE EDUCACION CON RES. MIN. Nó. 483 SECRETARIADOS - ADMINISTRACION - IDIOMAS : INGLES - PORTUGUES - ESPAÑOL Calle Carlos Paz No. 1266 - Esq. Avda, Membrillos - Teléfono 6631021 TARIJA - BOLIVIA

#### CERTIFICADO DE CORRECCIÓN GRAMATICAL

La suscrita Prof. Daysi Cassasola M. de la Especialidad de Lenguaje del Instituto de Formación Integral, a nivel Medio y Superior, de esta ciu dad.------------------------------

#### CERTIFICA:

Que revisado el Proyecto de Grado "Proceso de Enseñanza Aprendizaje Virtualizado en la Asignatura"Tecnología de la Carne" para la Carrera de Ingeniería de Alimentos, correspondiente a la Universitaria de la Carrera de Ingeniería Informática Srta. GIMENA DAVILA AYLLON, está correctamente redactado y sin ningún error ortográfico de acuerdo a la Lengua Castellana.

Es cuanto informo en Honor a la ver dad y para los fines consiguientes.

Tarija, Marzo de 2011 TARIJA As.Ped. Daysi Cassasola M. **Bolivia** PROFESORA DE LENGUAJE

El tribunal calificador del presente trabajo, no se solidariza con la forma, términos, modos y expresiones vertidas en el presente trabajo, siendo únicamente responsabilidad del autor.

### **DEDICATORIA:**

A Dios por estar presente en mi diario vivir. A mis padres Miguel y Regina que me brindaron con todo su amor y comprensión un apoyo incondicional. Con todo cariño y admiración a Ariel y Samuel a quienes debo y agradezco cada uno de mis logros. A mi prima Rosa, por ser una persona que siempre me dio su apoyo moral y por ser una amiga fiel, gracias por su inmenso apoyo incondicional, los quiero mucho.

Gimena Davila Ayllon

### **AGRADECIMIENTOS:**

*A Dios:* Por darme la vida y estar junto a mí en todo momento y por permitir este logro en mi vida.

*A mis Padres:* por todo el apoyo incondicional Brindado durante todos estos años para lograr un futuro mejor.

*A mis hermanos:* Por su apoyo y el entusiasmo que me brindaron para seguir adelante.

*A mis Docentes:* Por todos sus conocimientos y el calor humano siempre brindado con cariño y en especial a mis profesores guías Lic. Efraín Torrejón, Ing. Silvana Paz, Lic. Deysi Arancibia y un grato agradecimiento a mi tutor de proyecto Lic. Elizabeth Castro.

*A mis compañeros de grupo y Amigos:*

Por haber compartido bonitos momentos que siempre vivirán en mis recuerdos.

Gimena Davila Ayllon

# ÍNDICE

# Página

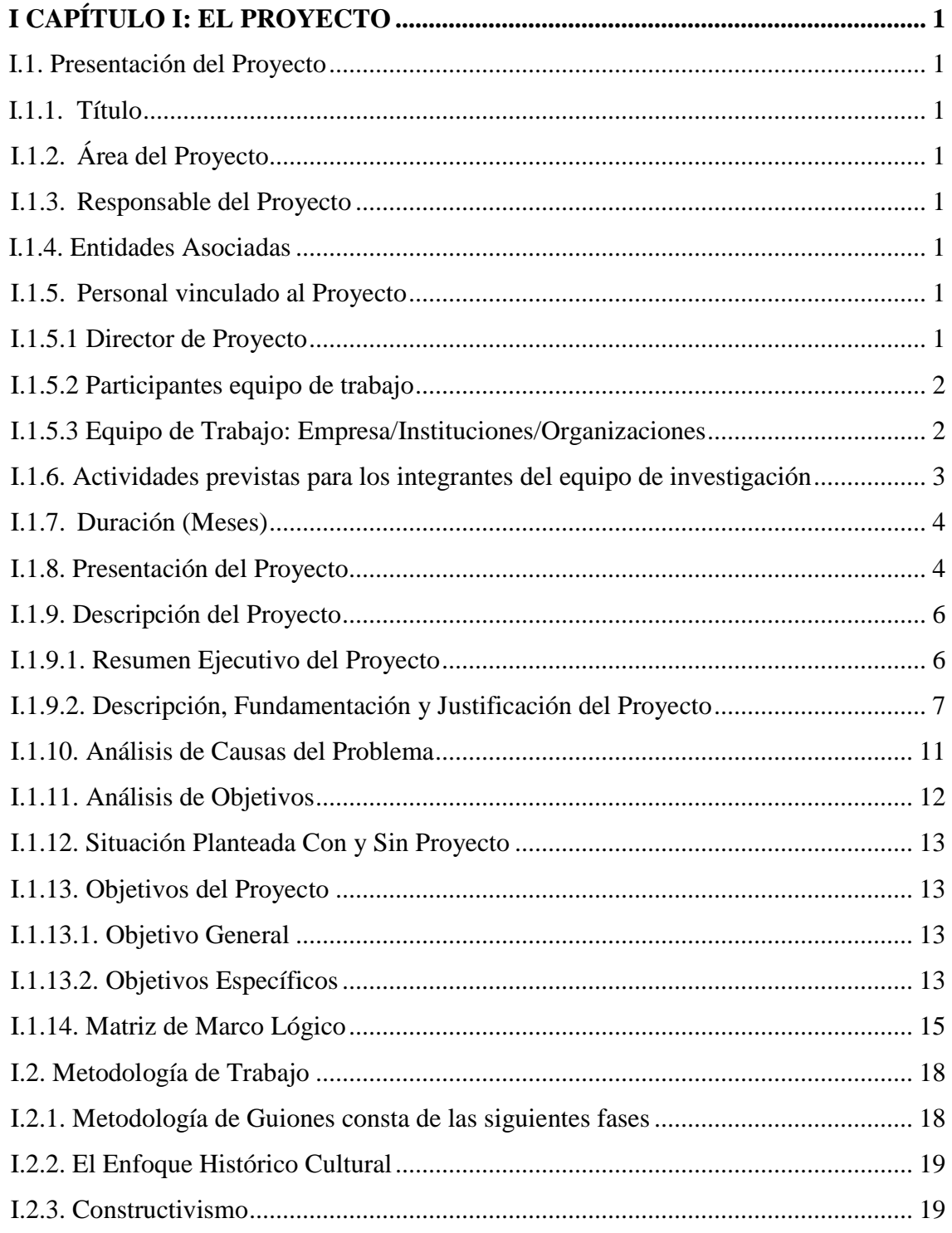

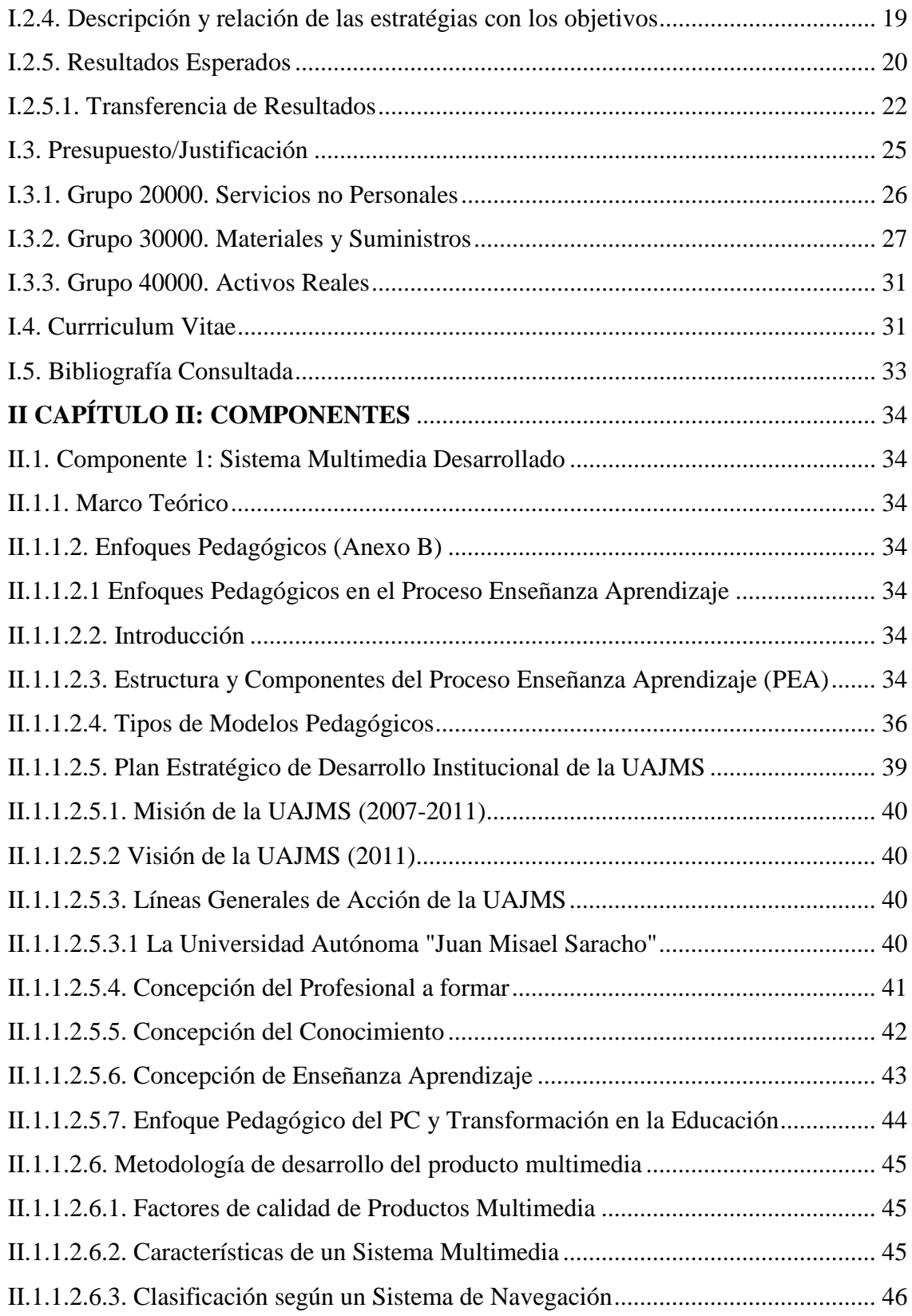

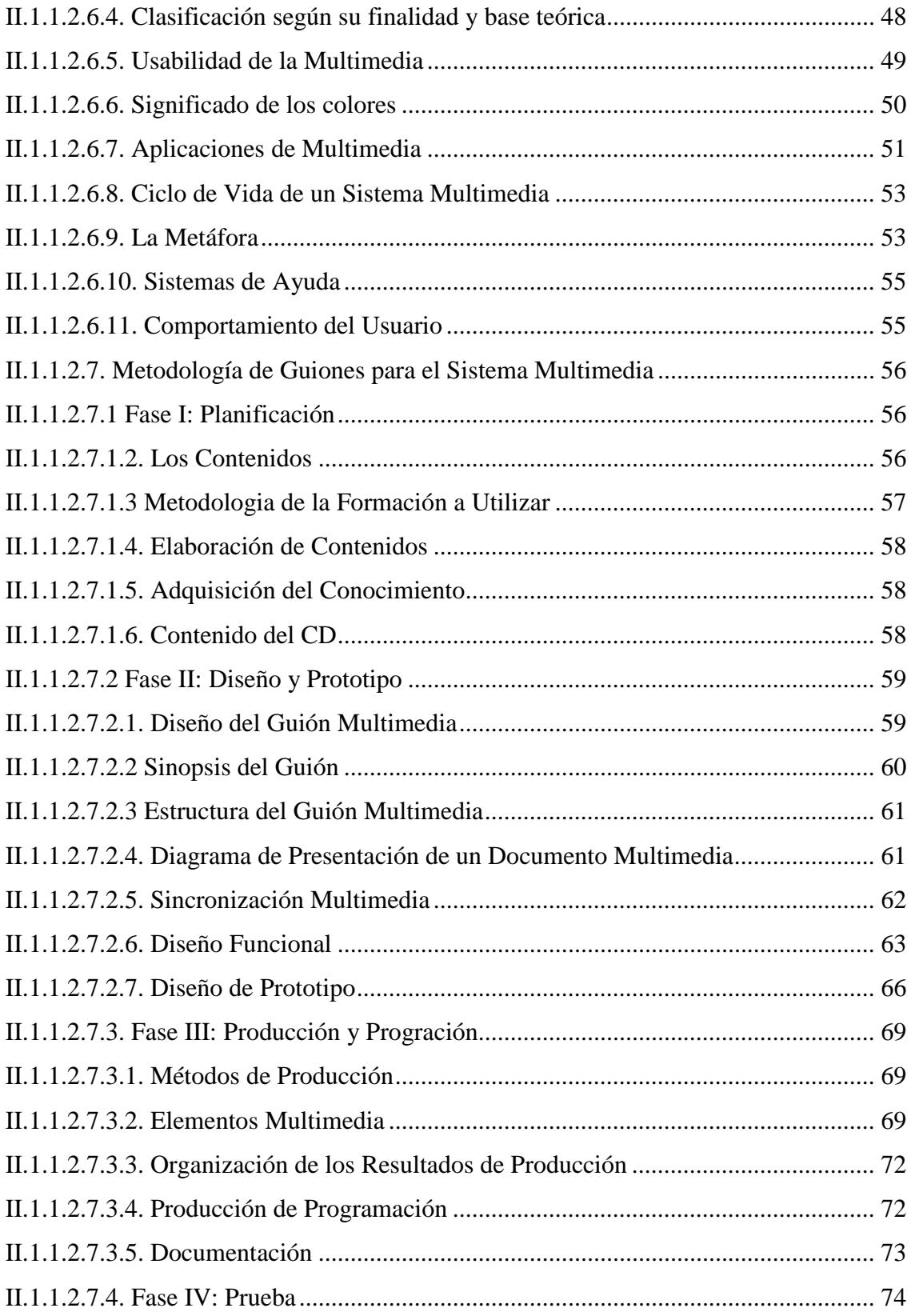

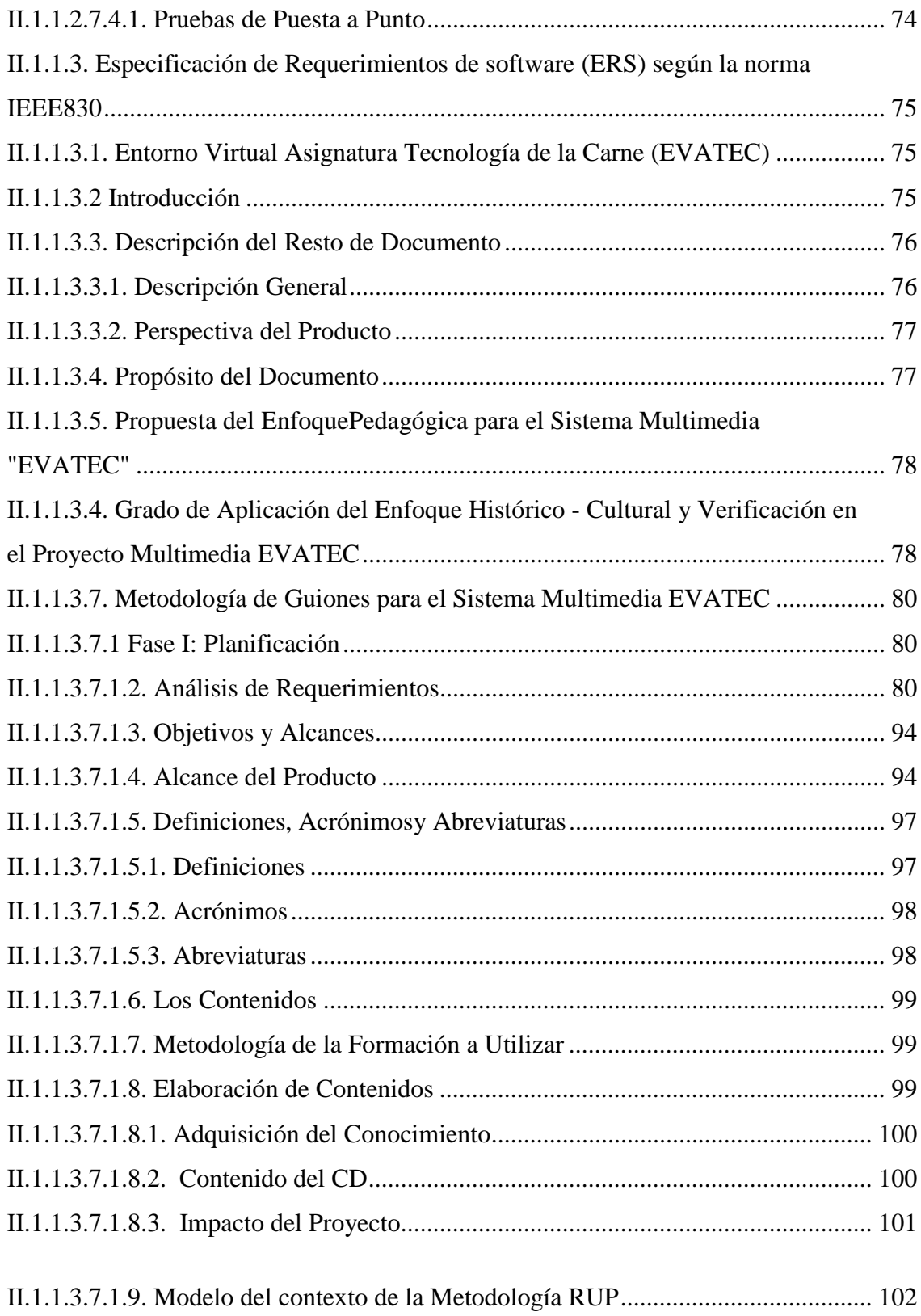

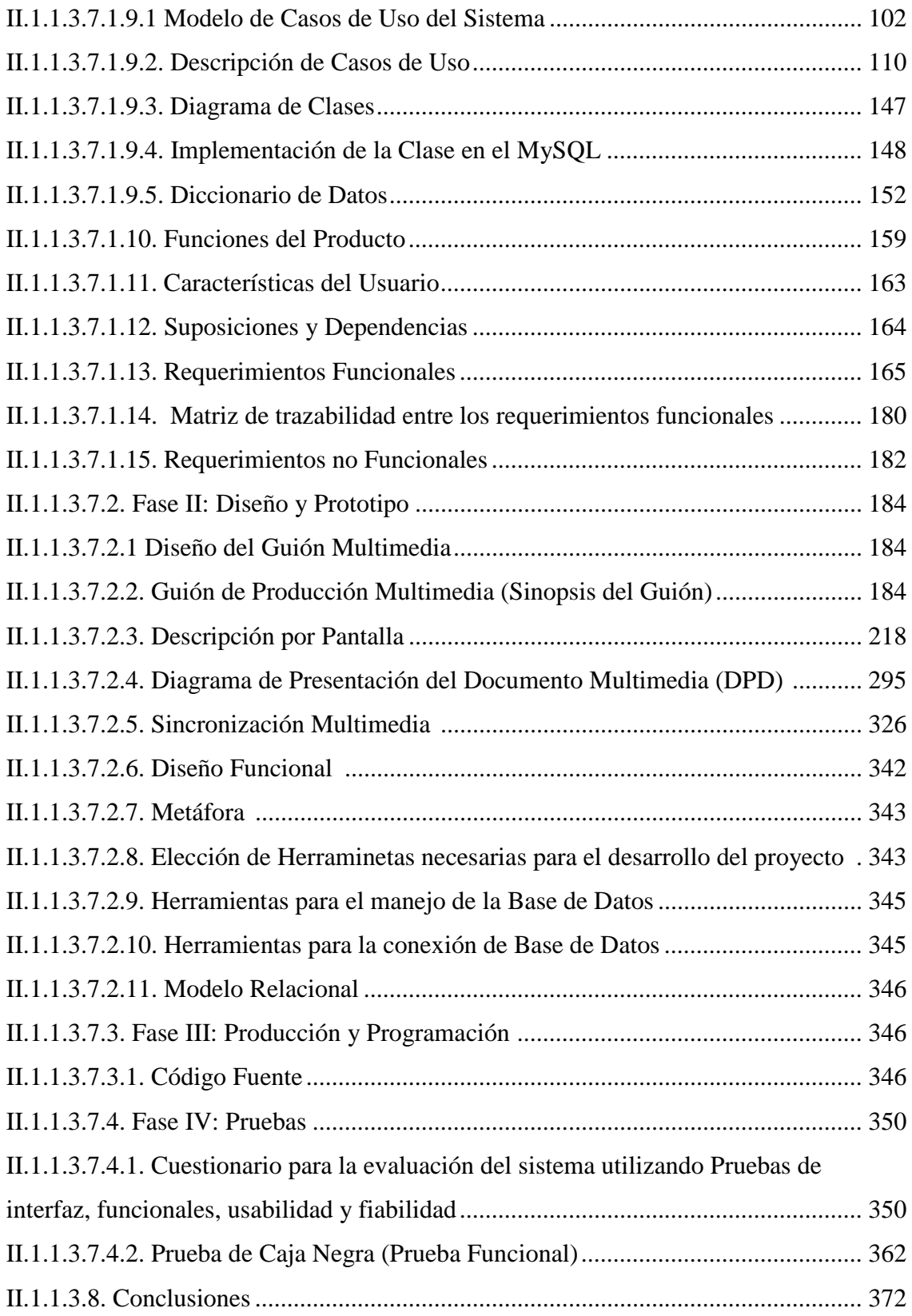

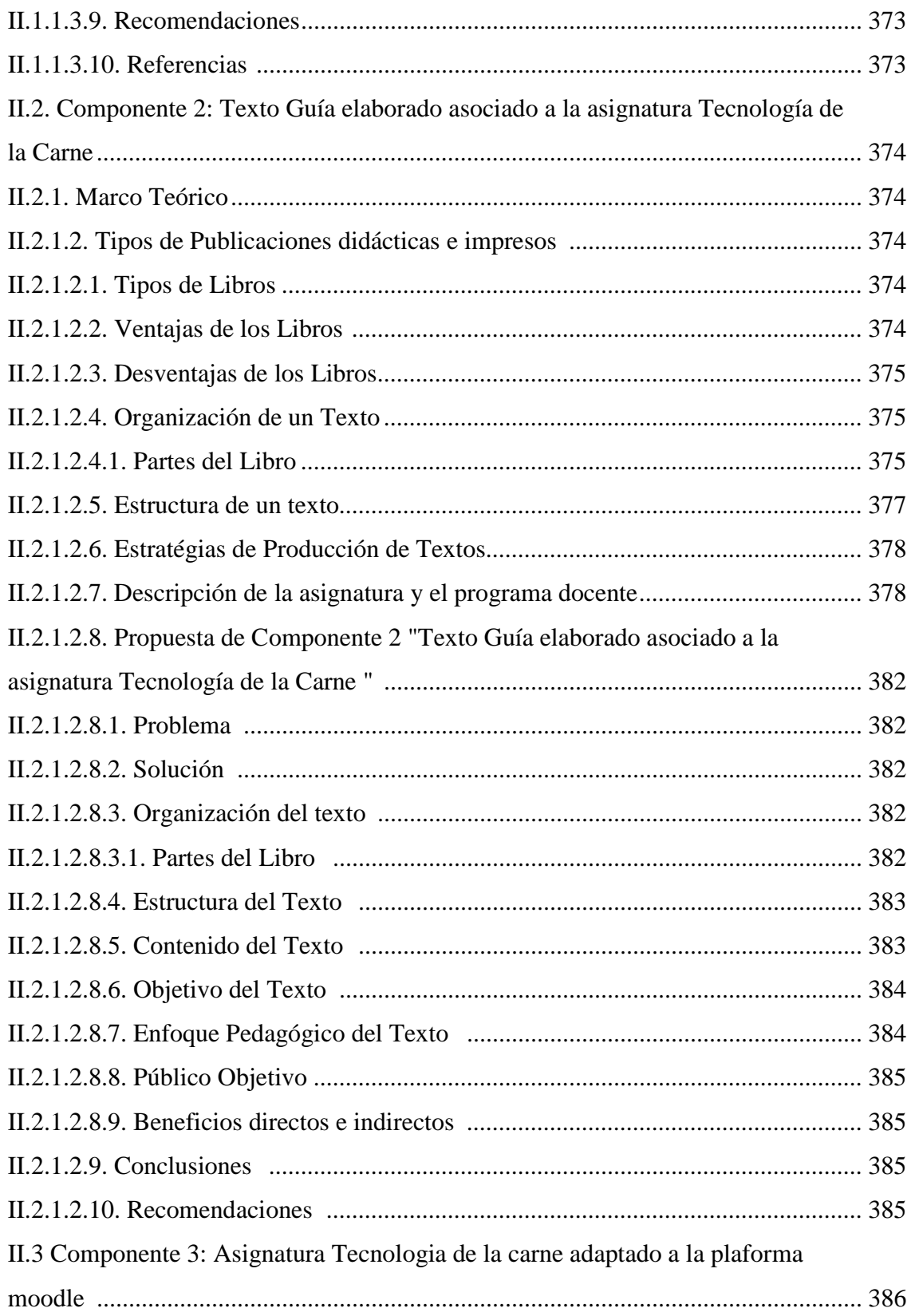

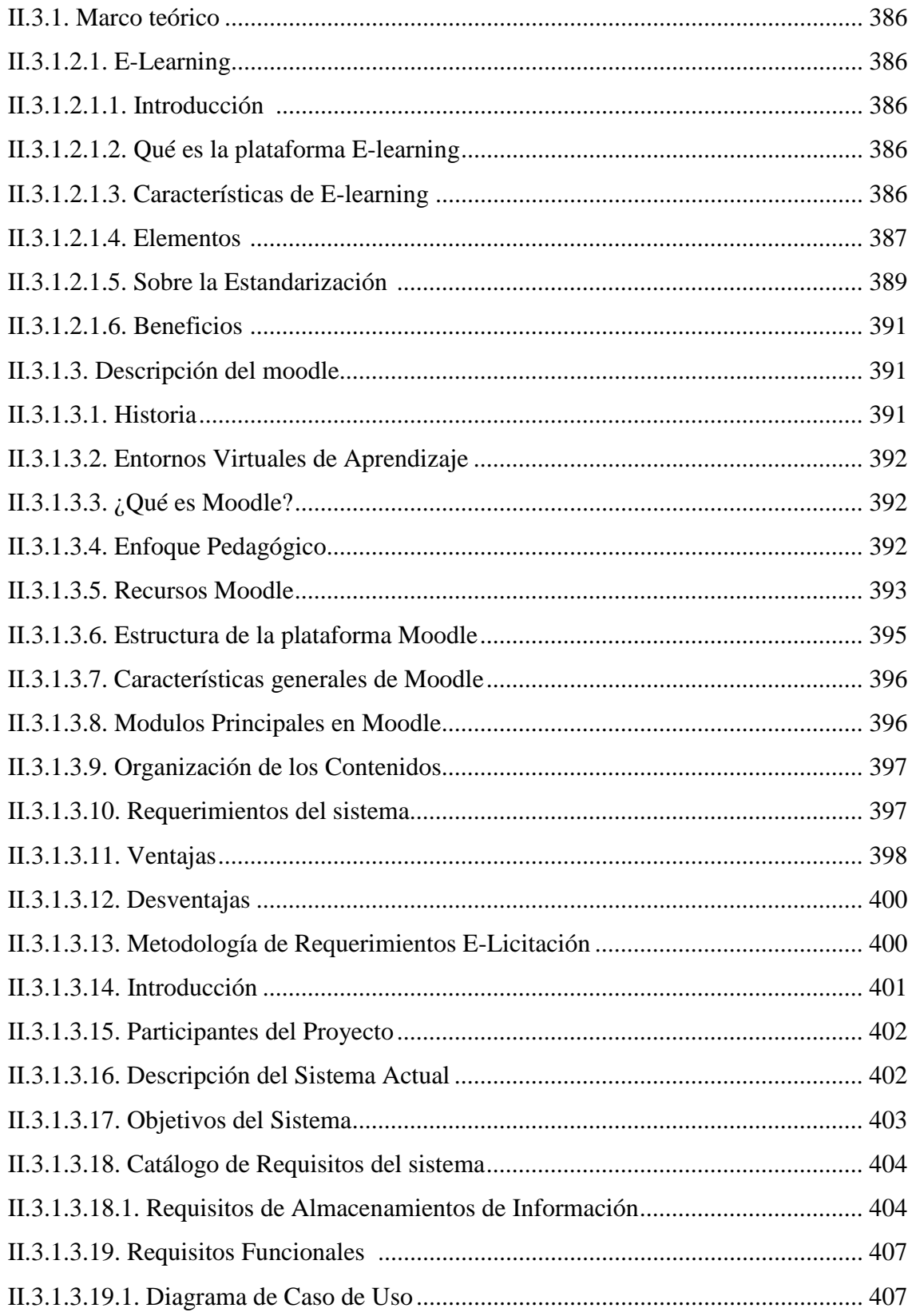

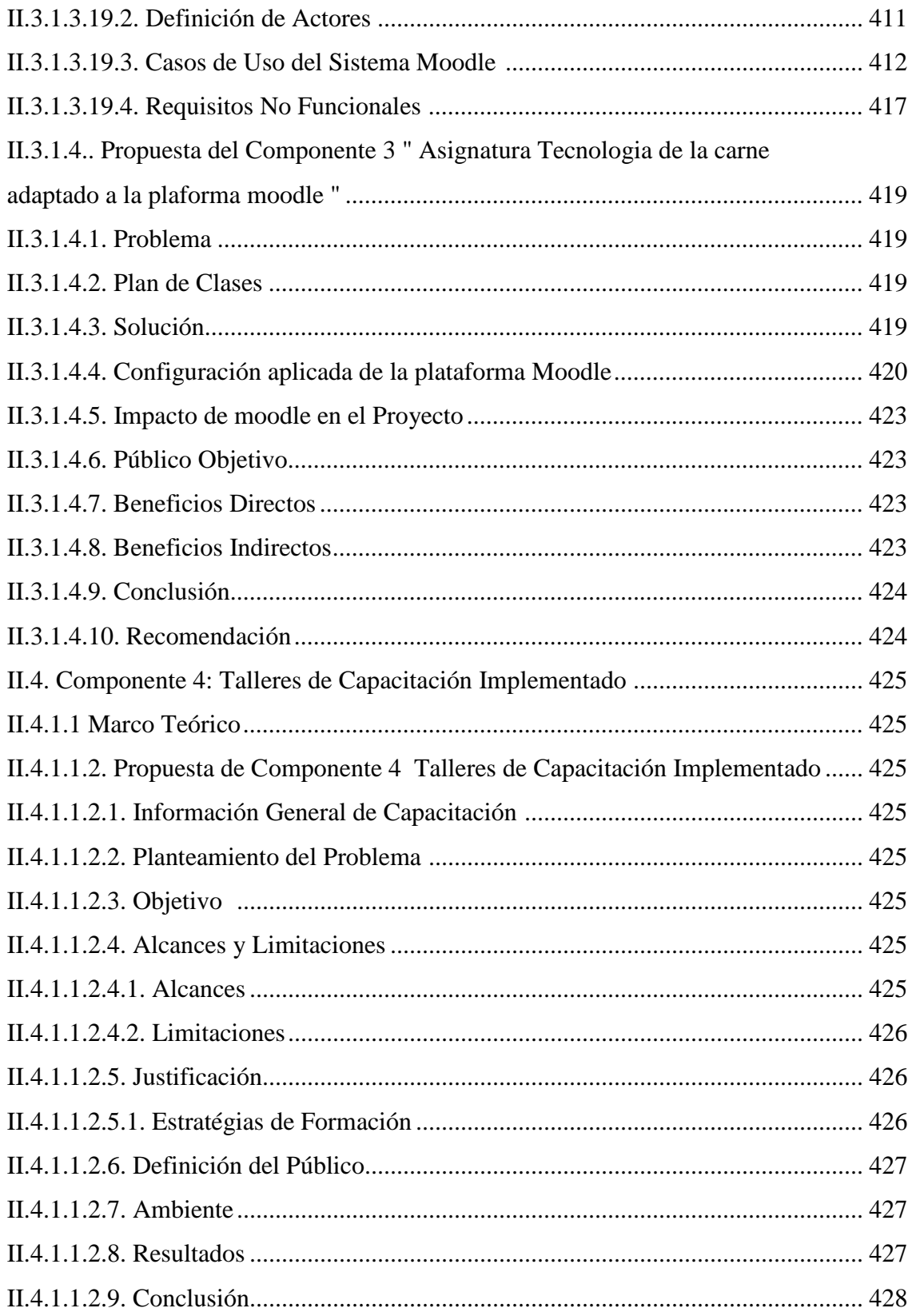

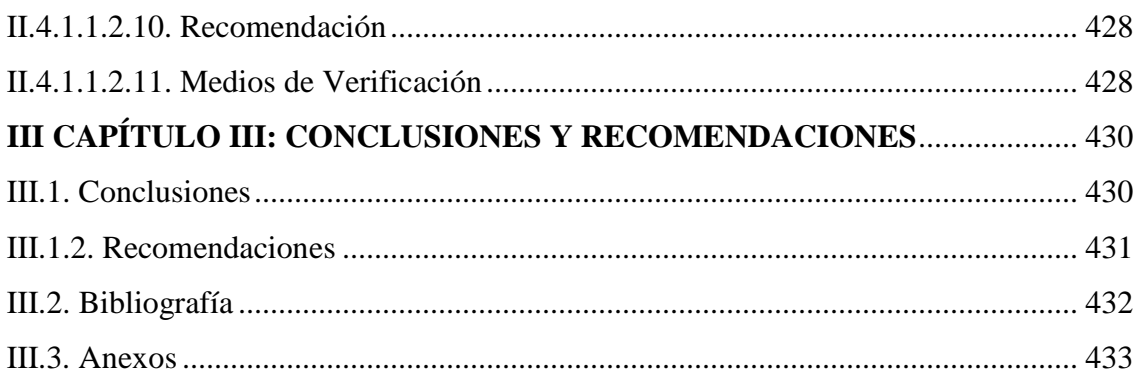

# **ÍNDICE DE TABLAS**

# **Página**

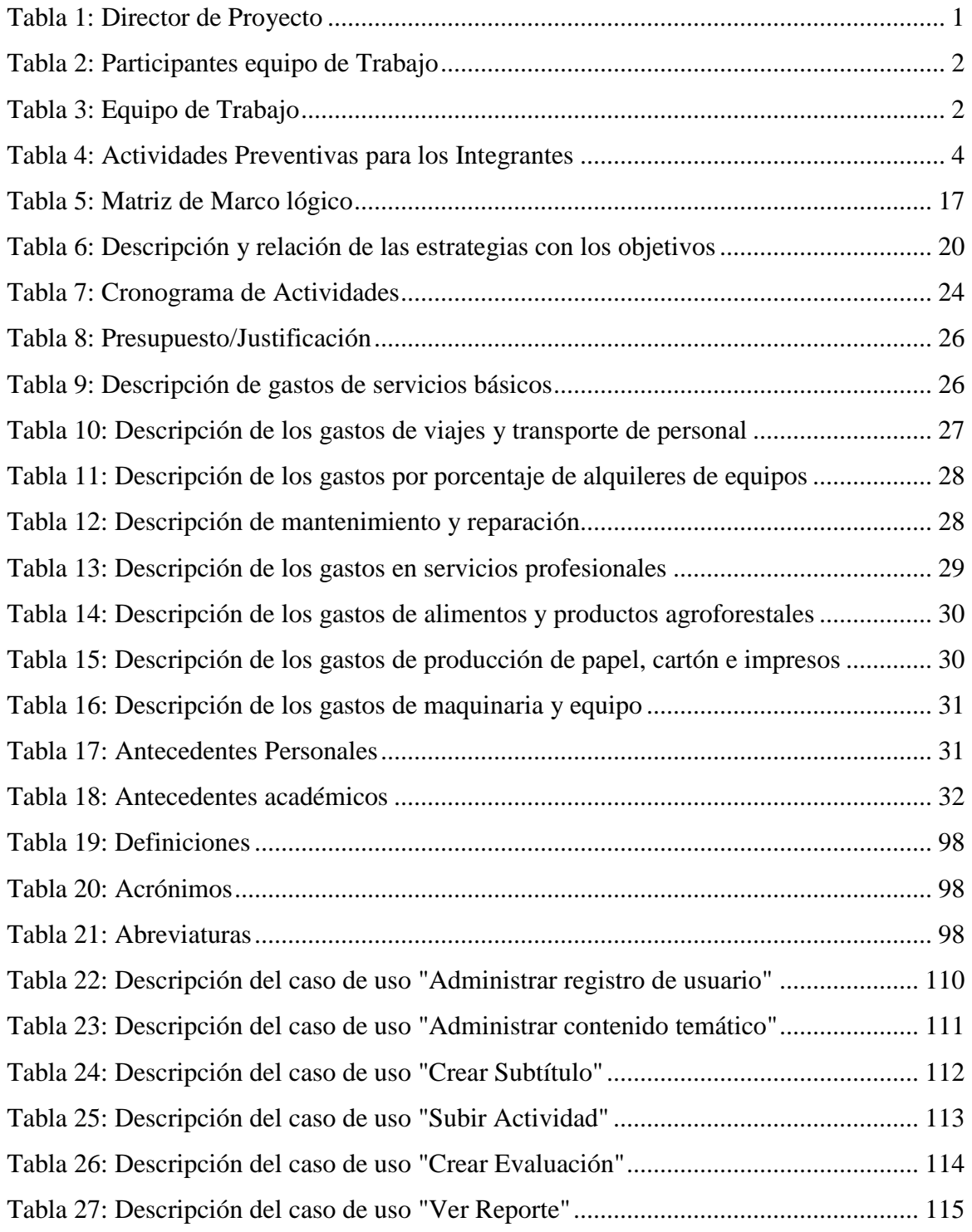

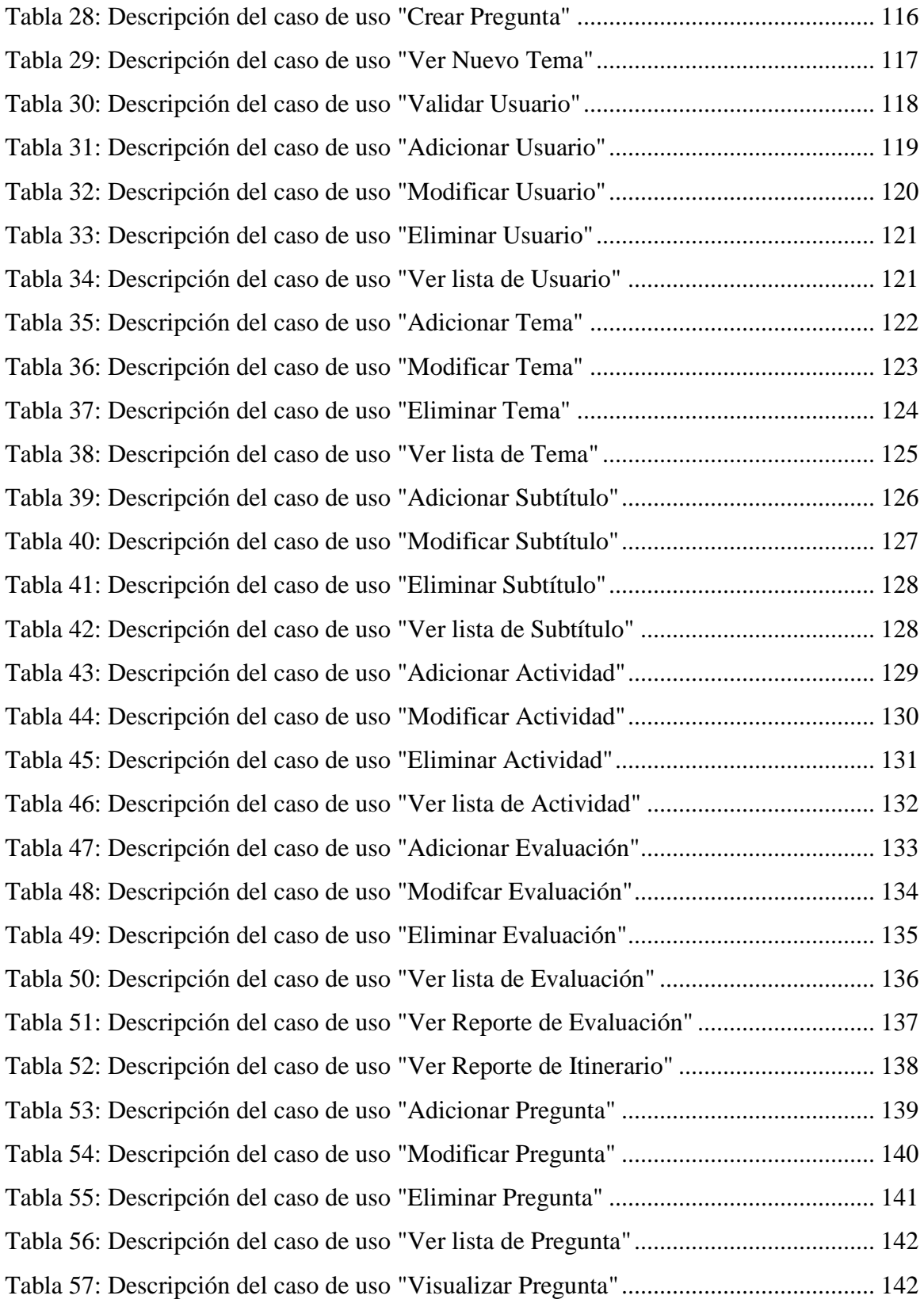

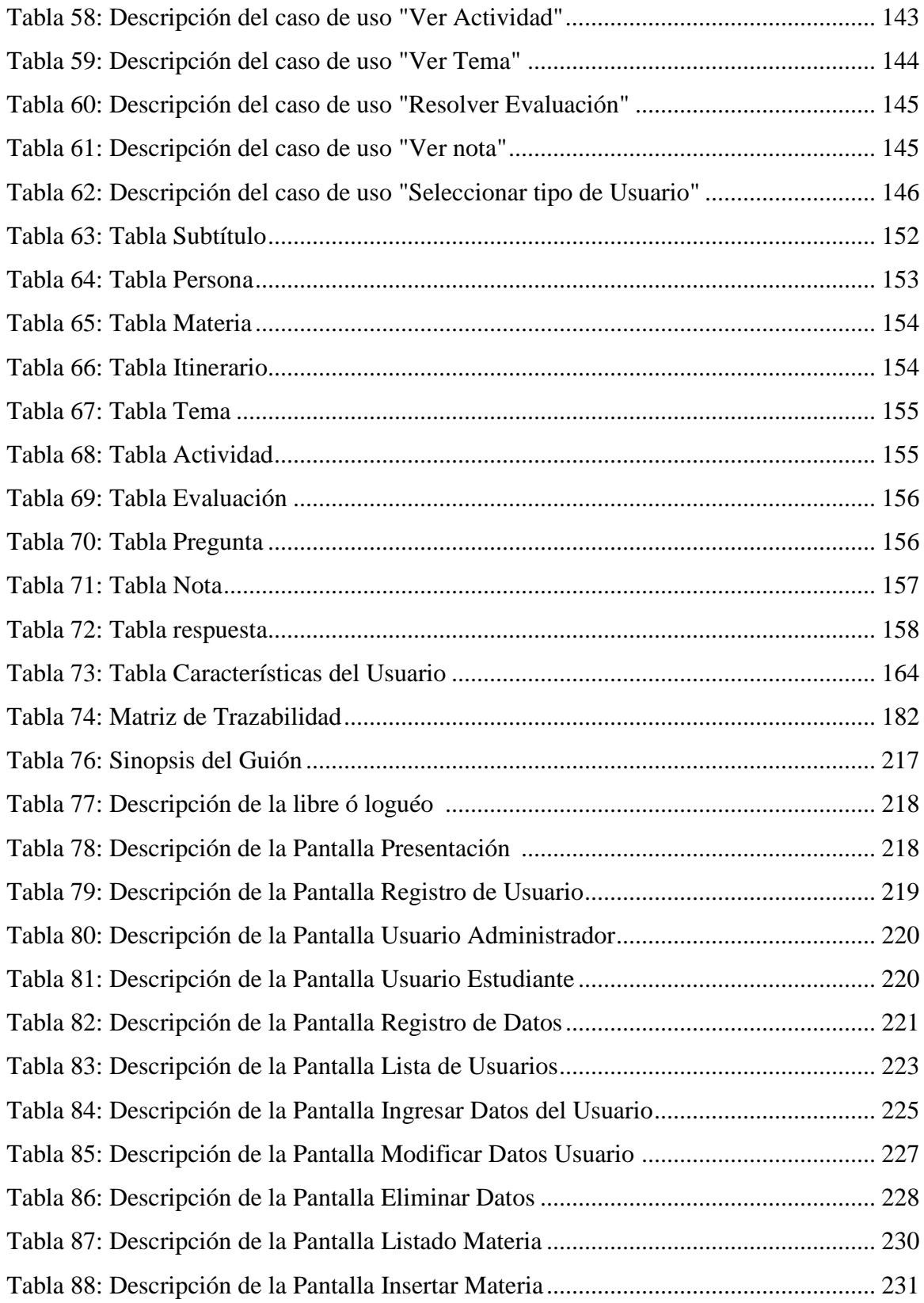

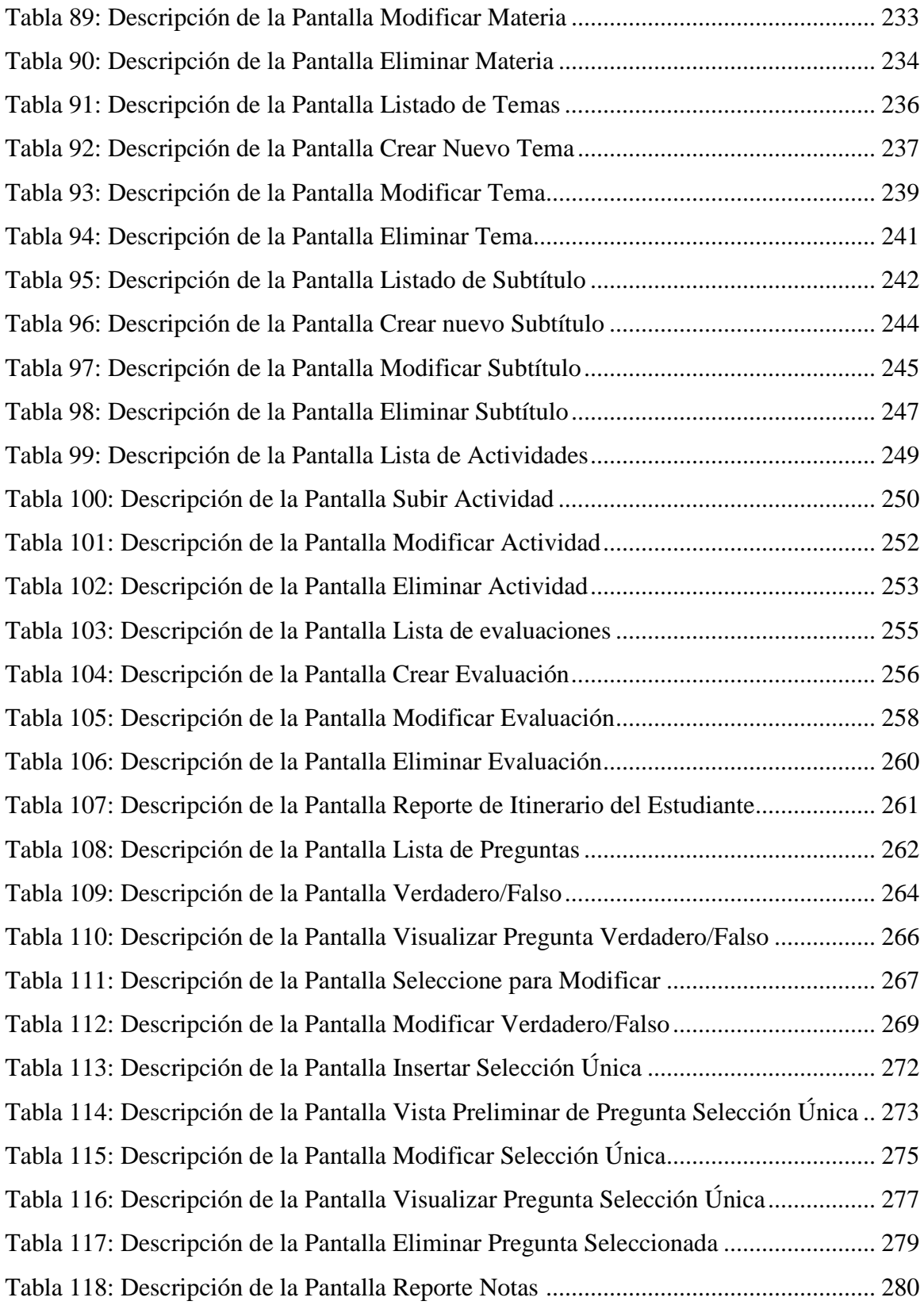

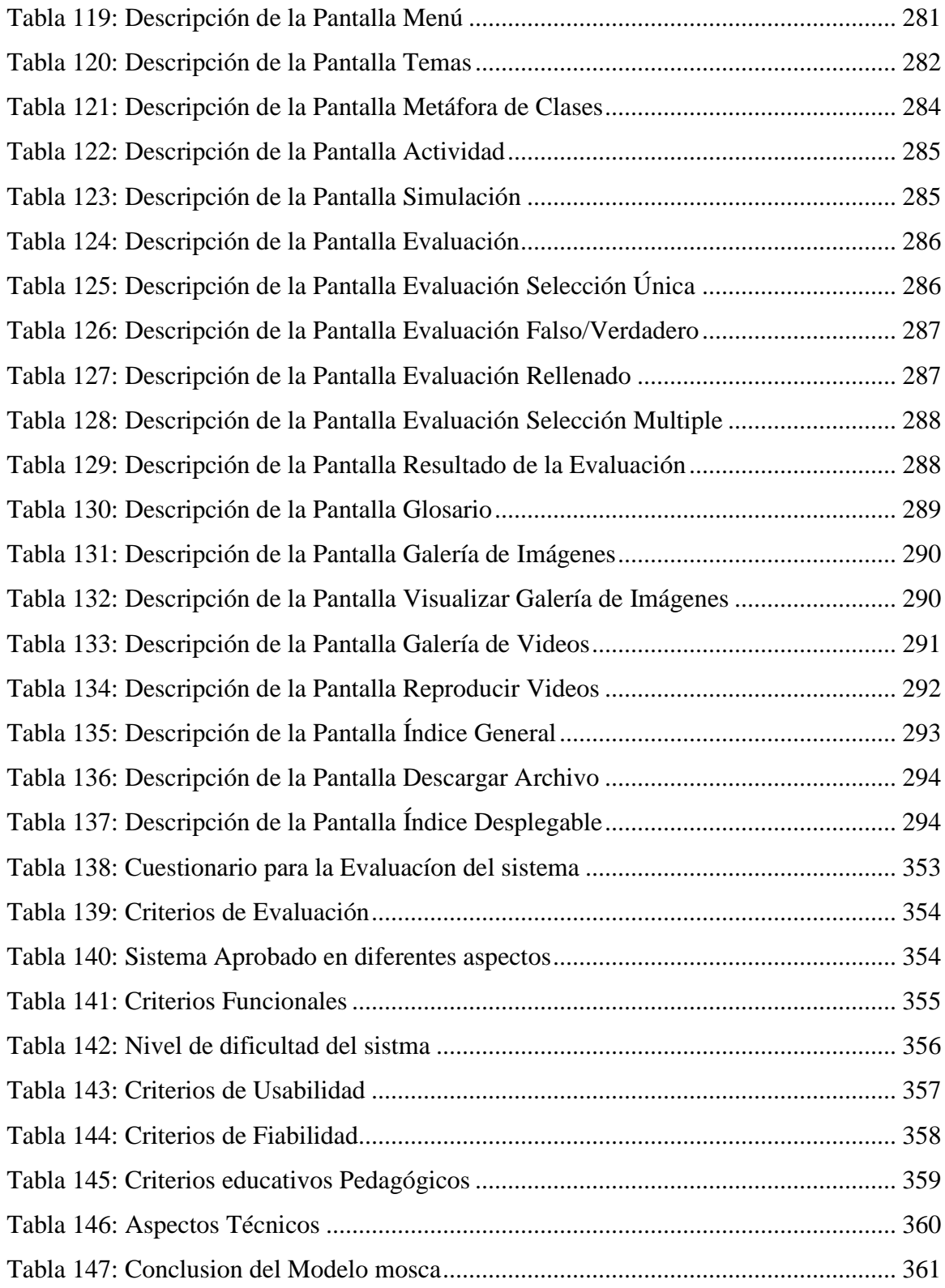

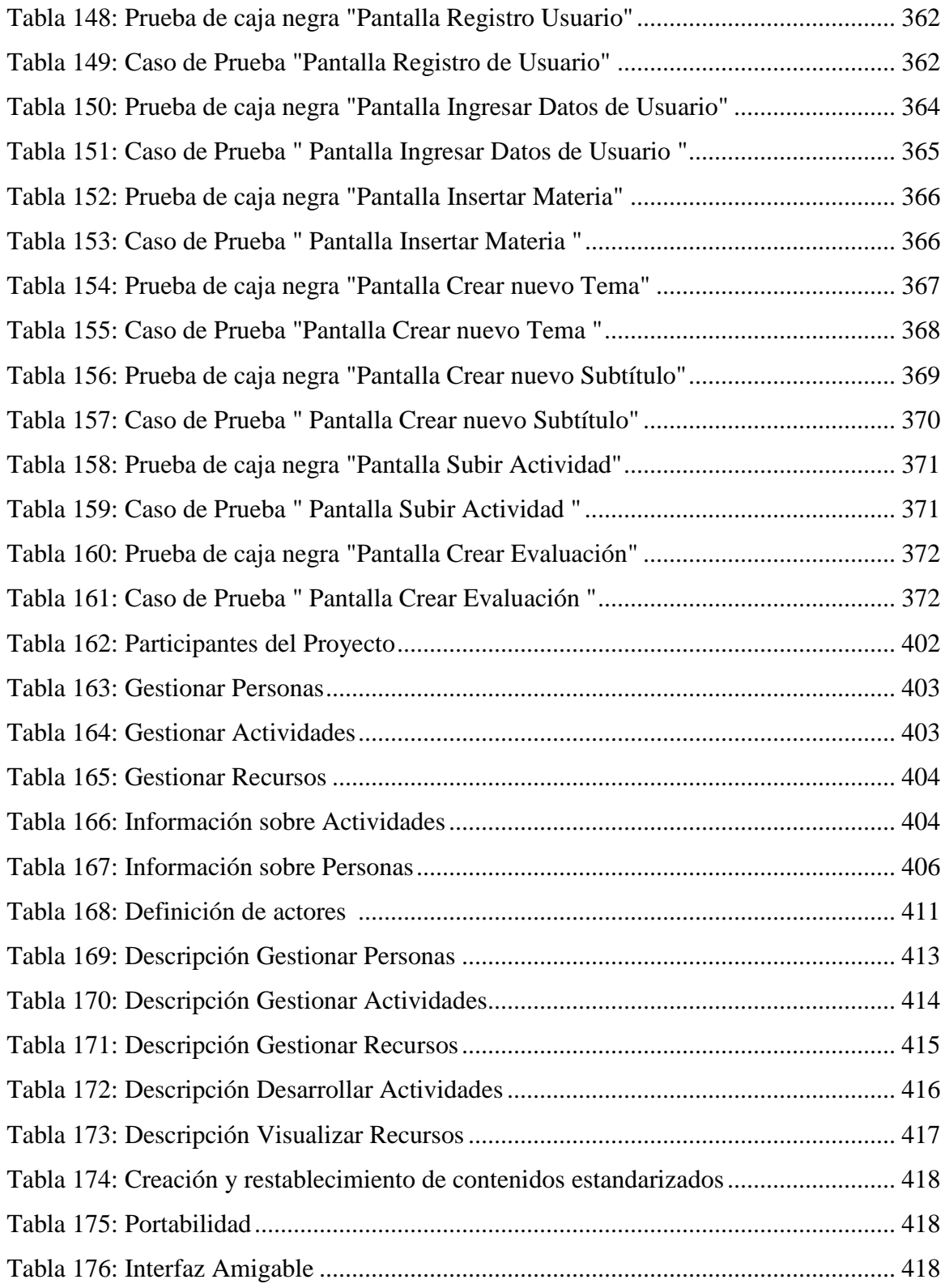

# **ÍNDICE DE FIGURAS**

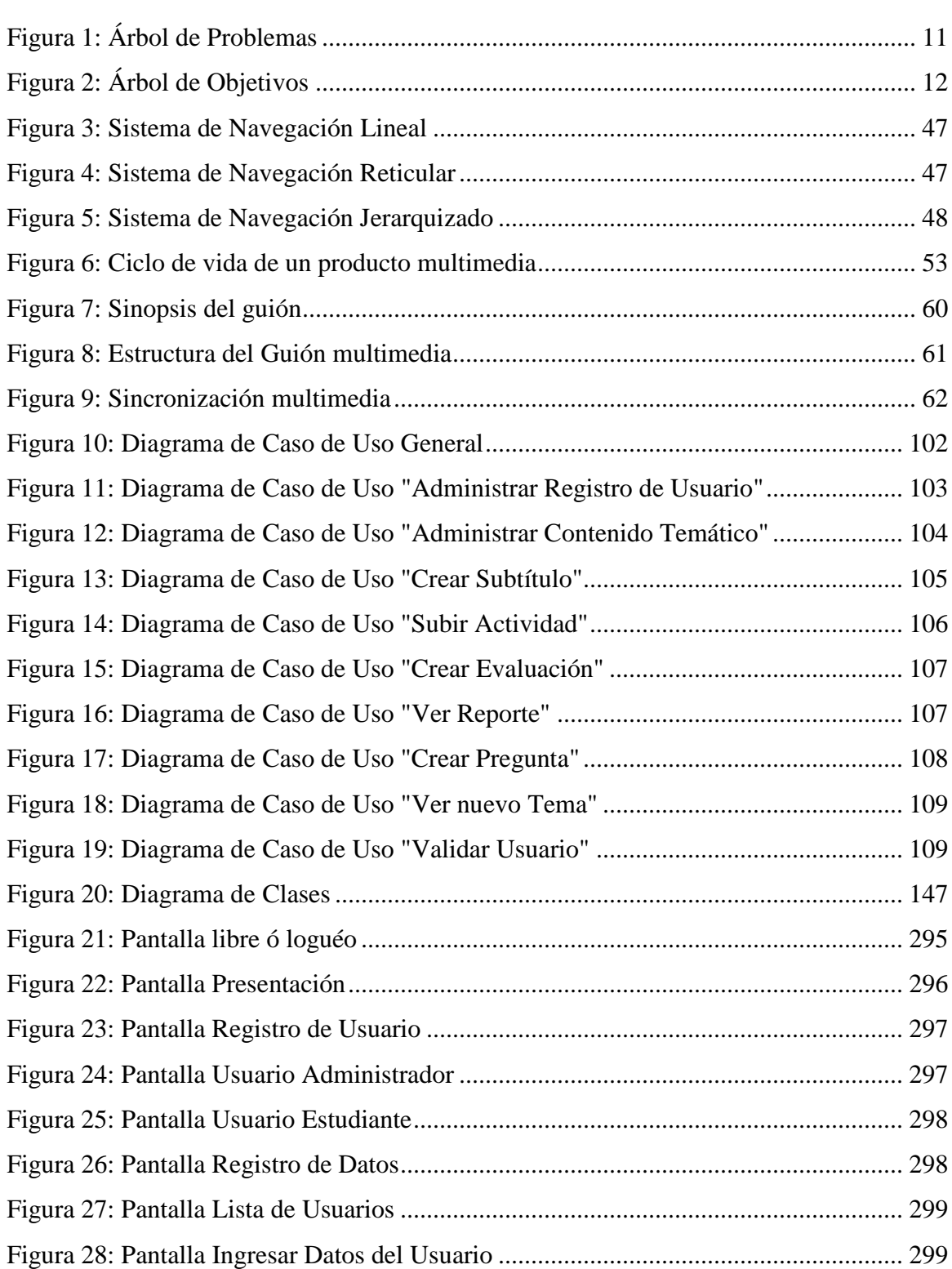

# **Página**

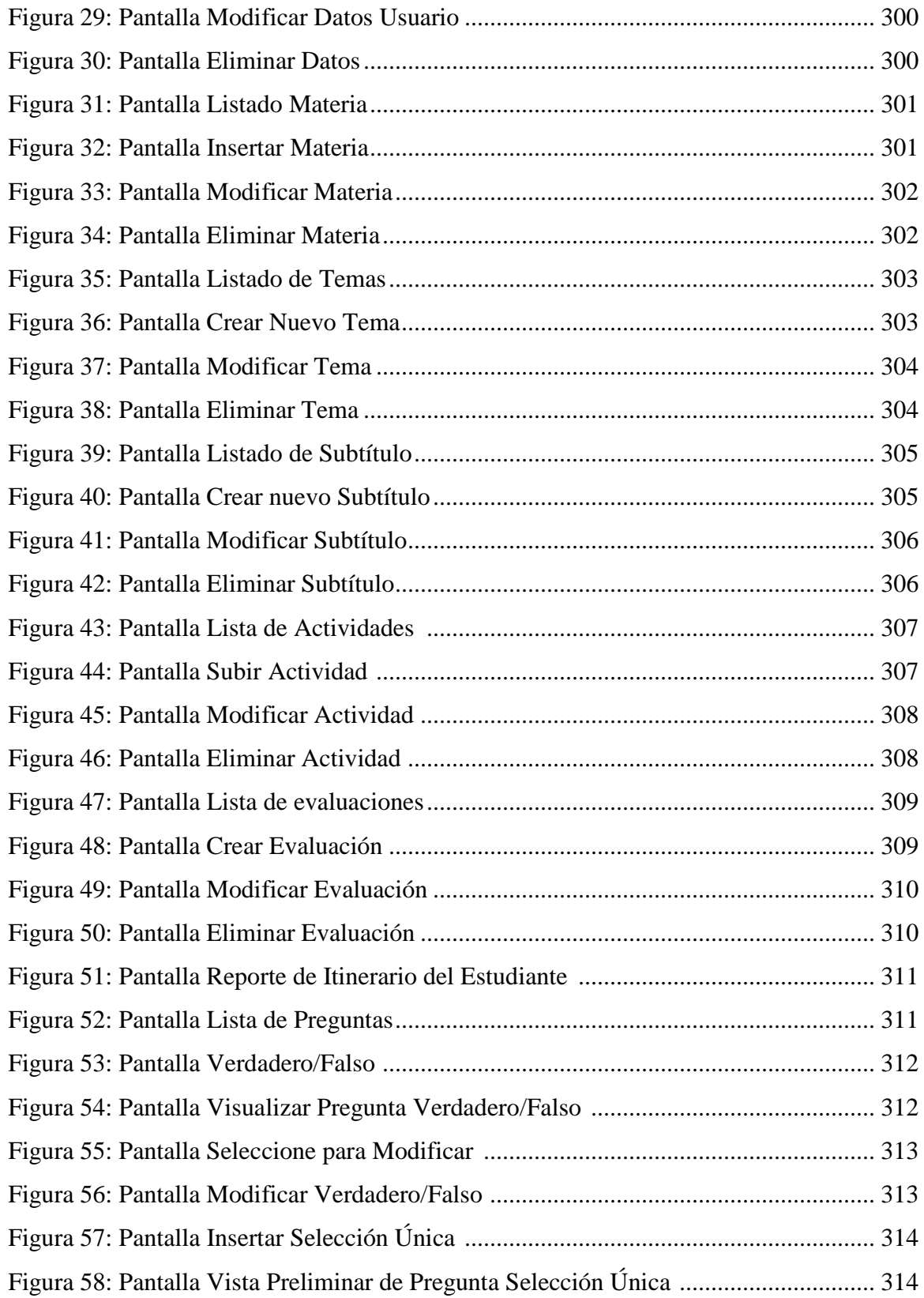

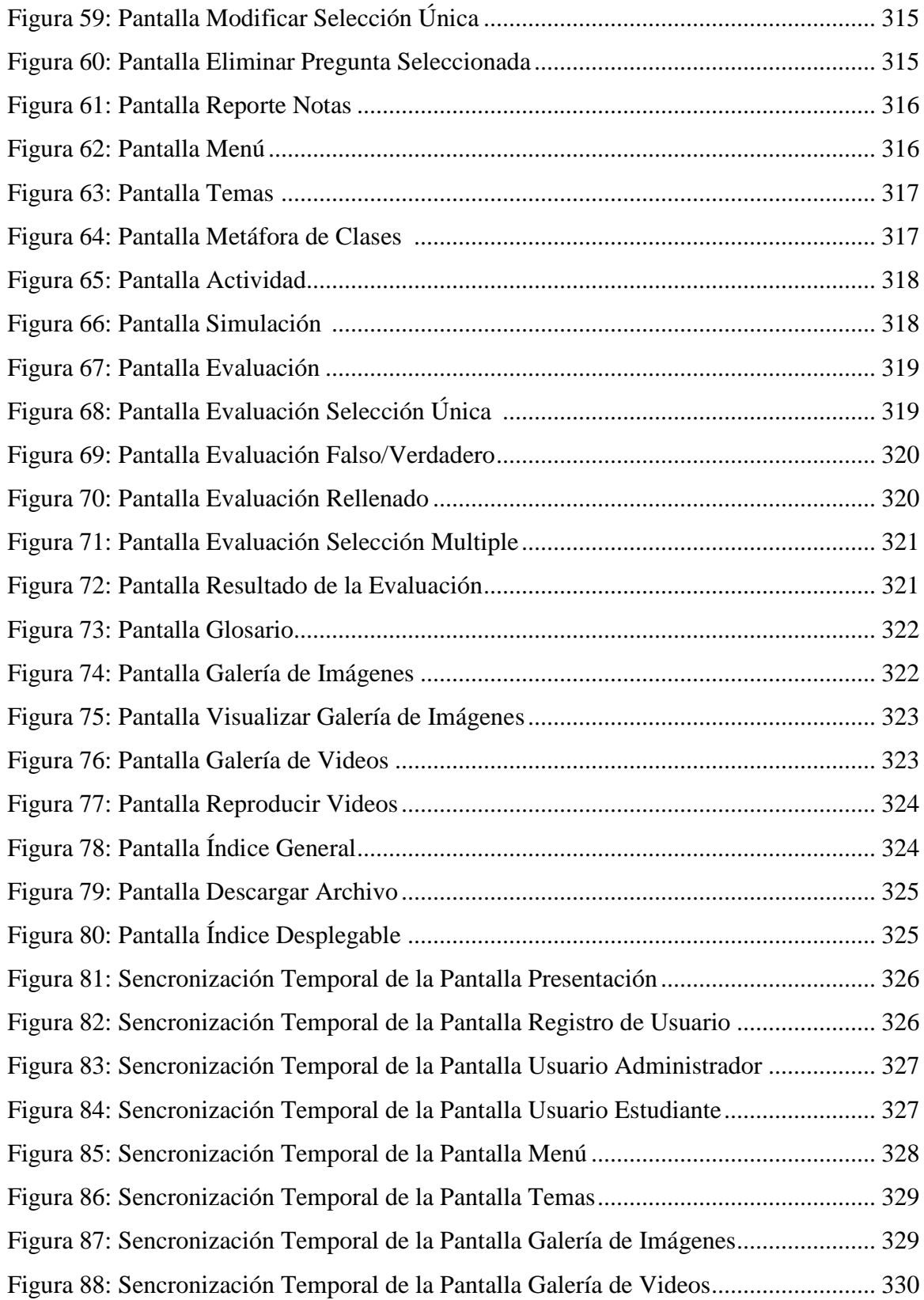

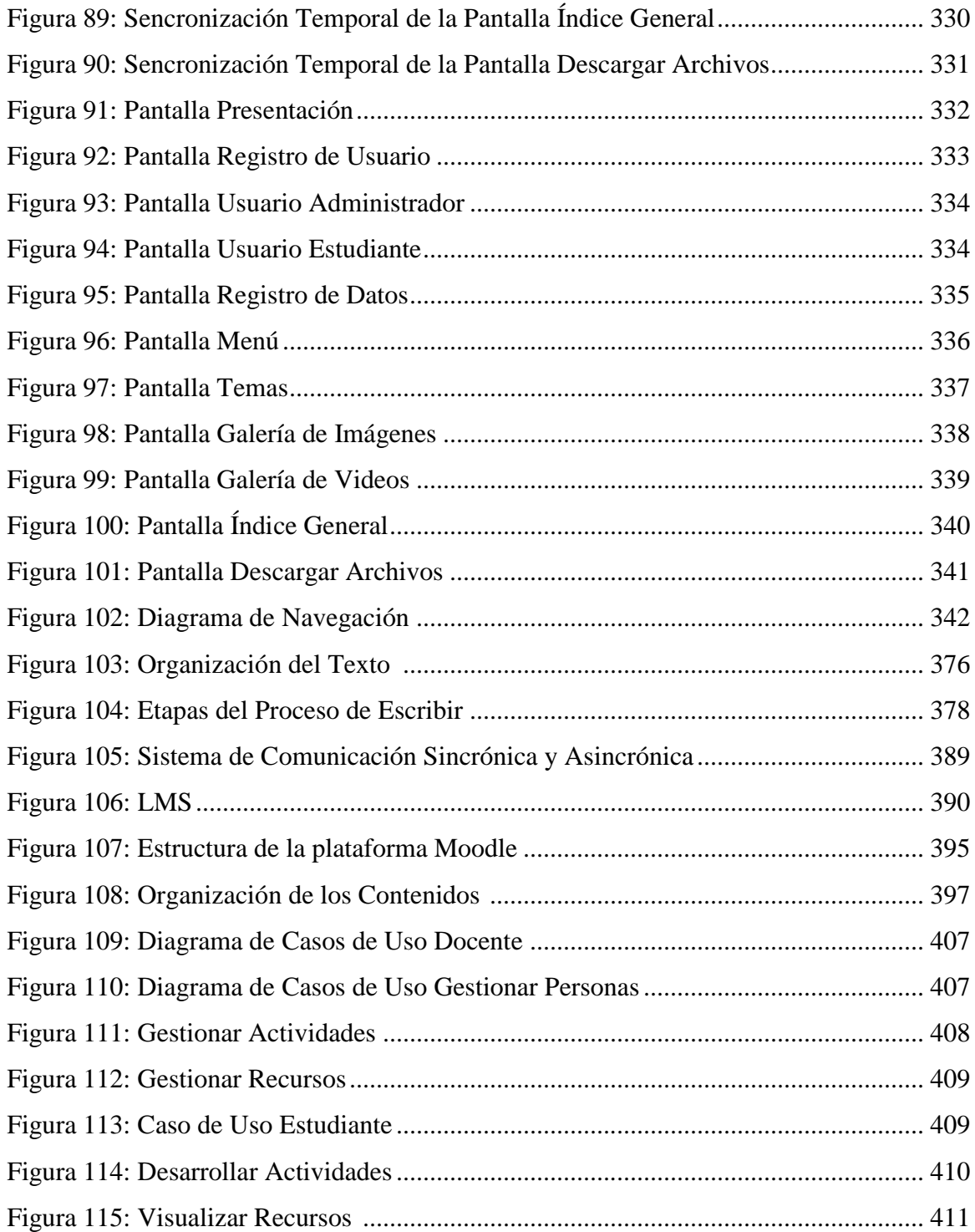